**Abylon SHAREDDRIVE Crack Free Download PC/Windows**

# **[Download](http://evacdir.com/YWJ5bG9uIFNIQVJFRERSSVZFYWJ/lithuanian.ZG93bmxvYWR8ZU0xYlRkcWZId3hOalUwTlRVNU56QXlmSHd5TlRjMGZId29UU2tnY21WaFpDMWliRzluSUZ0R1lYTjBJRWRGVGww/allured.geographers.epromos/lovins)**

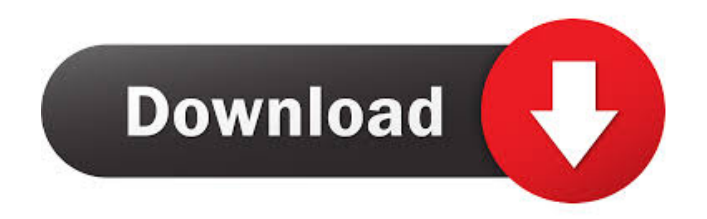

### **Abylon SHAREDDRIVE Crack Download**

abylon SHAREDDRIVE For Windows 10 Crack is a lightweight and unobtrusive piece of software designed to make it possible for you to store files on a server and offer access only to users of your choosing. To ensure that your files stay as safe as possible, abylon SHAREDDRIVE uses two encryption methods with proved reliability and security, namely Blowfish (448 bit) or AES-algorithm (256 bit). Access to your shared files is possible via password, smart card, USB flash drive or a CD and DVD certificate. Intuitive layout and basic interface The application comes with a clear-cut and quite intuitive user interface, with a simplistic toolbar and easily accessible features on display. Getting to grips with the application should not be a problem, regardless of your experience level with other similar tools. To start working with the app, evidently, you need to first create a new connection. The next step requires you to add the files you want to share. From this point onwards, the utility makes it possible for you to directly access the encrypted files both locally and over the network. Suitable for all categories of users To protect your files as much as possible, abylon SHAREDDRIVE automatically encrypts each file in the background. Provided other users have the right password or hardware credentials, the encrypted files can be accessed by multiple individuals at the same time, therefore, reducing the backup data transfer volume. While experts might appreciate the tool's support for secret keys for SYMM-System and HYBRID-System authorization methods, novice users might like the application's integration with MS File Explorer even more. Share important data only with trusted parties All things considered, abylon SHAREDDRIVE's basic principle is a simple one: it allows you to store files, encrypt them and enable multiple users to access them with the help of various authorization methods.Q: Why do my recordings show a "Mistery Block" icon in the corner? Somehow when I record voice notes in Notes, the recording itself is joined with a "Mistery Block" icon in the upper right corner. It's a bit ugly, but at least it's an icon that makes sense. It's a really bad decision of Mac OS X to copy the Windows Explorer's black-white "Mistery Block" icon. Is there any way to get rid of the icon? A: Solved! Copy the following files (or use the Finder

#### **Abylon SHAREDDRIVE Crack Full Product Key Free For PC**

KEYMACRO implements the "deterministic cryptographic-MAC" (DMC-MAC) approach for the standard HMAC operation. With the help of the presented algorithm, the MAC result is calculated based on a hash function. In the process, the input data is hashed to a hash key before being fed to the MAC function. As a result, the same MAC results will always be calculated for the same input data and hash key, making it much more resistant to attacks. Details of the algorithm can be found in RFC 2104. Software Features: -Support for MACs with input size equal to 128 bits -Support for UTF-8 string data input -Support for input data of different lengths -Support for the first zero characters in the input string -Support for timestamp protection -Support for password protection -Support for AES 128, 256 and 448 -Support for SHA1, SHA256 and SHA512 -Support for XOR, XOR-INV, TAN-INV and S-BOX -Support for CTRL+C, CTRL+V, CTRL+Z, CTRL+D, CTRL+F, CTRL+R, CTRL+I, CTRL+A, CTRL+S and CTRL+H -Support for ciphers: DES, DES-EDE3, 3DES, Blowfish, Twofish, CAST5, ARC2, RC5, IDEA, MISTY1, MISTY2, MISTY3, MISTY4, MISTY5, MISTY6, MISTY7, MISTY8, MISTY9, MISTY10, MISTY11, MISTY12, MISTY13,

MISTY14, MISTY15, MISTY16, MISTY17, MISTY18, MISTY19, MISTY20, MISTY21, MISTY22, MISTY23, MISTY24, MISTY25, MISTY26, MISTY27, MISTY28, MISTY29, MISTY30, MISTY31, MISTY32, MISTY33, MISTY34, MISTY35, MISTY36, MISTY37, MISTY38, MISTY39, MISTY40, MISTY41, MISTY42, MISTY43, 1d6a3396d6

#### **Abylon SHAREDDRIVE**

abylon SHAREDDRIVE Description: Download Abylon for free and enjoy unlimited, private cloud storage for as little as \$0.99 per month. How it works: 1. Set up your Abylon account on your PC (Mac) or mobile device. 2. After you have logged in, connect to your home or office network and you will be prompted to download Abylon. 3. Once Abylon is downloaded, you can begin storing files. Benefits of using Abylon: - Use the app to access files from any device, on any network, without a data connection. - Try Abylon for a free 30-day trial and then choose from a variety of subscription plans starting at \$2.99 per month. Use Abylon in the following ways: - Access and store files, folders and folders, in the cloud from any device, on any network, without a data connection. - Easily find your files. - Store and encrypt files, folders and folders. - Make your files accessible to others. - Use Abylon to share files with your friends and family. - Download files, folders and folders. - Store and share files, folders and folders. - Access files, folders and folders, from anywhere. - Easily find your files. - Store files, folders and folders, in the cloud. - Store files, folders and folders, in the cloud. - Store and share files, folders and folders, with others. - Read and write files. - Store and share files, folders and folders, in the cloud with others. - Download files, folders and folders. - Upload files, folders and folders, to the cloud. - Access and share files, folders and folders, with others. - Access and share files, folders and folders. - Store files, folders and folders, in the cloud. - Use Abylon to access files, folders and folders, from anywhere. - Use Abylon to find your files. - Use Abylon to store files, folders and folders, on the cloud. - Use Abylon to access files, folders and folders, in the cloud. - Store files, folders and folders, on the cloud. - Use Abylon to store files, folders and folders. - Use Abylon to access files, folders and folders. - Use Abylon to access files

#### **What's New In?**

abylon SHAREDDRIVE is a lightweight and unobtrusive piece of software designed to make it possible for you to store files on a server and offer access only to users of your choosing. abylon SHAREDDRIVE uses two encryption methods with proved reliability and security, namely Blowfish (448 bit) or AES-algorithm (256 bit). Access to your shared files is possible via password, smart card, USB flash drive or a CD and DVD certificate. Intuitive layout and basic interface The application comes with a clear-cut and quite intuitive user interface, with a simplistic toolbar and easily accessible features on display. Getting to grips with the application should not be a problem, regardless of your experience level with other similar tools. To start working with the app, evidently, you need to first create a new connection. The next step requires you to add the files you want to share. From this point onwards, the utility makes it possible for you to directly access the encrypted files both locally and over the network. Suitable for all categories of users To protect your files as much as possible, abylon SHAREDDRIVE automatically encrypts each file in the background. Provided other users have the right password or hardware credentials, the encrypted files can be accessed by multiple individuals at the same time, therefore, reducing the backup data transfer volume. While experts might appreciate the tool's support for secret keys for SYMM-System and HYBRID-System authorization methods, novice users might like the application's integration with MS File Explorer even more. Share important data only with trusted parties All things considered, abylon SHAREDDRIVE's basic principle is a simple one: it

allows you to store files, encrypt them and enable multiple users to access them with the help of various authorization methods. Best Free File Sharing Solution: If you want to share files with others in a secure manner, take a look at this free file sharing software. If you are one of the people who is used to a fully featured and functional file sharing solution, then you should definitely give us a try, as we're sure that you will find our product more user-friendly. Free File Sharing with Strong Encryption. abylon SHAREDDRIVE is the application that will guarantee you the highest level of security. It will not only secure your files from being stolen, but it will also allow you to easily share them with others with the help of various authorization methods. You can even allow your files to be accessed by multiple authorized parties at the same time, which significantly increases the level of protection provided. As for all products, the only thing you need to keep in mind is the fact that abylon SHAREDDRIVE is absolutely free, which is something we can say in praise of our software. So, what are you waiting for? All you need to

## **System Requirements For Abylon SHAREDDRIVE:**

OS: Windows 7/8/8.1/10 (64-bit) Processor: Intel Core i5-3570K 3.3GHz or AMD Phenom II X4 845 3.2GHz Memory: 4GB Graphics: NVIDIA GTX 760, AMD HD 7970 DirectX: Version 11 Network: Broadband Internet connection Storage: 23GB available space Sound Card: DirectSound Compatible sound card Additional Notes: There are certain sound effects included which may be missing from your particular sound

Related links:

<https://totalcomputer.it/security-privacy-complete-serial-number-full-torrent-x64-latest/> [https://topdriveinc.com/wp-content/uploads/2022/06/Son\\_of\\_Snoop\\_on\\_Steroids.pdf](https://topdriveinc.com/wp-content/uploads/2022/06/Son_of_Snoop_on_Steroids.pdf) <http://huntingafrica.org/wp-content/uploads/2022/06/winbaru.pdf> <http://al-resalh.com/?p=8812> <http://majedarjoke.com/2022/06/07/fling-crack-2022-new/> [https://black-affluence.com/social/upload/files/2022/06/byyJ8rWREi4MkceYpb7P\\_07\\_782c228fdaa259f87](https://black-affluence.com/social/upload/files/2022/06/byyJ8rWREi4MkceYpb7P_07_782c228fdaa259f873f270064f4e2a03_file.pdf) [3f270064f4e2a03\\_file.pdf](https://black-affluence.com/social/upload/files/2022/06/byyJ8rWREi4MkceYpb7P_07_782c228fdaa259f873f270064f4e2a03_file.pdf) <https://hopp.vc/blog/beauty/wifiinfoview-4-3-2008-crack-free-download-2022/> [https://ipe888.com/30bd44cc13fa7a30ad813cde1638c46c0edaa38936cbedbaaec9e88888dcad22year30bd44](https://ipe888.com/30bd44cc13fa7a30ad813cde1638c46c0edaa38936cbedbaaec9e88888dcad22year30bd44cc13fa7a30ad813cde1638c46c0edaa38936cbedbaaec9e88888dcad22/30bd44cc13fa7a30ad813cde1638c46c0edaa38936cbedbaaec9e88888dcad22monthnum30bd44cc13fa7a30ad813cde1638c46c0edaa38936cbedbaaec9e88888dcad22/30bd44cc13fa7a30ad813cde1638c46c0edaa38936cbedbaaec9e88888dcad22day30bd44cc13fa7a30ad813cde1638c46c0edaa38936cbedbaaec9e88888dcad22/30bd44cc13fa7a30ad813cde1638c46c0edaa38936cbedbaaec9e88888dcad22postname30bd44cc13fa7a30ad813cde1638c46c0edaa38936cbedbaaec9e88888dcad22/) [cc13fa7a30ad813cde1638c46c0edaa38936cbedbaaec9e88888dcad22/30bd44cc13fa7a30ad813cde1638c46c](https://ipe888.com/30bd44cc13fa7a30ad813cde1638c46c0edaa38936cbedbaaec9e88888dcad22year30bd44cc13fa7a30ad813cde1638c46c0edaa38936cbedbaaec9e88888dcad22/30bd44cc13fa7a30ad813cde1638c46c0edaa38936cbedbaaec9e88888dcad22monthnum30bd44cc13fa7a30ad813cde1638c46c0edaa38936cbedbaaec9e88888dcad22/30bd44cc13fa7a30ad813cde1638c46c0edaa38936cbedbaaec9e88888dcad22day30bd44cc13fa7a30ad813cde1638c46c0edaa38936cbedbaaec9e88888dcad22/30bd44cc13fa7a30ad813cde1638c46c0edaa38936cbedbaaec9e88888dcad22postname30bd44cc13fa7a30ad813cde1638c46c0edaa38936cbedbaaec9e88888dcad22/) [0edaa38936cbedbaaec9e88888dcad22monthnum30bd44cc13fa7a30ad813cde1638c46c0edaa38936cbedbaa](https://ipe888.com/30bd44cc13fa7a30ad813cde1638c46c0edaa38936cbedbaaec9e88888dcad22year30bd44cc13fa7a30ad813cde1638c46c0edaa38936cbedbaaec9e88888dcad22/30bd44cc13fa7a30ad813cde1638c46c0edaa38936cbedbaaec9e88888dcad22monthnum30bd44cc13fa7a30ad813cde1638c46c0edaa38936cbedbaaec9e88888dcad22/30bd44cc13fa7a30ad813cde1638c46c0edaa38936cbedbaaec9e88888dcad22day30bd44cc13fa7a30ad813cde1638c46c0edaa38936cbedbaaec9e88888dcad22/30bd44cc13fa7a30ad813cde1638c46c0edaa38936cbedbaaec9e88888dcad22postname30bd44cc13fa7a30ad813cde1638c46c0edaa38936cbedbaaec9e88888dcad22/) [ec9e88888dcad22/30bd44cc13fa7a30ad813cde1638c46c0edaa38936cbedbaaec9e88888dcad22day30bd44c](https://ipe888.com/30bd44cc13fa7a30ad813cde1638c46c0edaa38936cbedbaaec9e88888dcad22year30bd44cc13fa7a30ad813cde1638c46c0edaa38936cbedbaaec9e88888dcad22/30bd44cc13fa7a30ad813cde1638c46c0edaa38936cbedbaaec9e88888dcad22monthnum30bd44cc13fa7a30ad813cde1638c46c0edaa38936cbedbaaec9e88888dcad22/30bd44cc13fa7a30ad813cde1638c46c0edaa38936cbedbaaec9e88888dcad22day30bd44cc13fa7a30ad813cde1638c46c0edaa38936cbedbaaec9e88888dcad22/30bd44cc13fa7a30ad813cde1638c46c0edaa38936cbedbaaec9e88888dcad22postname30bd44cc13fa7a30ad813cde1638c46c0edaa38936cbedbaaec9e88888dcad22/) [c13fa7a30ad813cde1638c46c0edaa38936cbedbaaec9e88888dcad22/30bd44cc13fa7a30ad813cde1638c46c0](https://ipe888.com/30bd44cc13fa7a30ad813cde1638c46c0edaa38936cbedbaaec9e88888dcad22year30bd44cc13fa7a30ad813cde1638c46c0edaa38936cbedbaaec9e88888dcad22/30bd44cc13fa7a30ad813cde1638c46c0edaa38936cbedbaaec9e88888dcad22monthnum30bd44cc13fa7a30ad813cde1638c46c0edaa38936cbedbaaec9e88888dcad22/30bd44cc13fa7a30ad813cde1638c46c0edaa38936cbedbaaec9e88888dcad22day30bd44cc13fa7a30ad813cde1638c46c0edaa38936cbedbaaec9e88888dcad22/30bd44cc13fa7a30ad813cde1638c46c0edaa38936cbedbaaec9e88888dcad22postname30bd44cc13fa7a30ad813cde1638c46c0edaa38936cbedbaaec9e88888dcad22/) [edaa38936cbedbaaec9e88888dcad22postname30bd44cc13fa7a30ad813cde1638c46c0edaa38936cbedbaaec9](https://ipe888.com/30bd44cc13fa7a30ad813cde1638c46c0edaa38936cbedbaaec9e88888dcad22year30bd44cc13fa7a30ad813cde1638c46c0edaa38936cbedbaaec9e88888dcad22/30bd44cc13fa7a30ad813cde1638c46c0edaa38936cbedbaaec9e88888dcad22monthnum30bd44cc13fa7a30ad813cde1638c46c0edaa38936cbedbaaec9e88888dcad22/30bd44cc13fa7a30ad813cde1638c46c0edaa38936cbedbaaec9e88888dcad22day30bd44cc13fa7a30ad813cde1638c46c0edaa38936cbedbaaec9e88888dcad22/30bd44cc13fa7a30ad813cde1638c46c0edaa38936cbedbaaec9e88888dcad22postname30bd44cc13fa7a30ad813cde1638c46c0edaa38936cbedbaaec9e88888dcad22/) [e88888dcad22/](https://ipe888.com/30bd44cc13fa7a30ad813cde1638c46c0edaa38936cbedbaaec9e88888dcad22year30bd44cc13fa7a30ad813cde1638c46c0edaa38936cbedbaaec9e88888dcad22/30bd44cc13fa7a30ad813cde1638c46c0edaa38936cbedbaaec9e88888dcad22monthnum30bd44cc13fa7a30ad813cde1638c46c0edaa38936cbedbaaec9e88888dcad22/30bd44cc13fa7a30ad813cde1638c46c0edaa38936cbedbaaec9e88888dcad22day30bd44cc13fa7a30ad813cde1638c46c0edaa38936cbedbaaec9e88888dcad22/30bd44cc13fa7a30ad813cde1638c46c0edaa38936cbedbaaec9e88888dcad22postname30bd44cc13fa7a30ad813cde1638c46c0edaa38936cbedbaaec9e88888dcad22/) [https://midiario.com.mx/upload/files/2022/06/ujC8SH3uPuJkFHXQzGmz\\_07\\_782c228fdaa259f873f27006](https://midiario.com.mx/upload/files/2022/06/ujC8SH3uPuJkFHXQzGmz_07_782c228fdaa259f873f270064f4e2a03_file.pdf) [4f4e2a03\\_file.pdf](https://midiario.com.mx/upload/files/2022/06/ujC8SH3uPuJkFHXQzGmz_07_782c228fdaa259f873f270064f4e2a03_file.pdf) <https://www.riobrasilword.com/wp-content/uploads/2022/06/marbark.pdf> <https://pickrellvet.com/hootr-with-serial-key-pc-windows/> [https://jomshopi.com/30bd44cc13fa7a30ad813cde1638c46c0edaa38936cbedbaaec9e88888dcad22year30bd](https://jomshopi.com/30bd44cc13fa7a30ad813cde1638c46c0edaa38936cbedbaaec9e88888dcad22year30bd44cc13fa7a30ad813cde1638c46c0edaa38936cbedbaaec9e88888dcad22/30bd44cc13fa7a30ad813cde1638c46c0edaa38936cbedbaaec9e88888dcad22monthnum30bd44cc13fa7a30ad813cde1638c46c0edaa38936cbedbaaec9e88888dcad22/30bd44cc13fa7a30ad813cde1638c46c0edaa38936cbedbaaec9e88888dcad22day30bd44cc13fa7a30ad813cde1638c46c0edaa38936cbedbaaec9e88888dcad22/30bd44cc13fa7a30ad813cde1638c46c0edaa38936cbedbaaec9e88888dcad22postname30bd44cc13fa7a30ad813cde1638c46c0edaa38936cbedbaaec9e88888dcad22/) [44cc13fa7a30ad813cde1638c46c0edaa38936cbedbaaec9e88888dcad22/30bd44cc13fa7a30ad813cde1638c4](https://jomshopi.com/30bd44cc13fa7a30ad813cde1638c46c0edaa38936cbedbaaec9e88888dcad22year30bd44cc13fa7a30ad813cde1638c46c0edaa38936cbedbaaec9e88888dcad22/30bd44cc13fa7a30ad813cde1638c46c0edaa38936cbedbaaec9e88888dcad22monthnum30bd44cc13fa7a30ad813cde1638c46c0edaa38936cbedbaaec9e88888dcad22/30bd44cc13fa7a30ad813cde1638c46c0edaa38936cbedbaaec9e88888dcad22day30bd44cc13fa7a30ad813cde1638c46c0edaa38936cbedbaaec9e88888dcad22/30bd44cc13fa7a30ad813cde1638c46c0edaa38936cbedbaaec9e88888dcad22postname30bd44cc13fa7a30ad813cde1638c46c0edaa38936cbedbaaec9e88888dcad22/) [6c0edaa38936cbedbaaec9e88888dcad22monthnum30bd44cc13fa7a30ad813cde1638c46c0edaa38936cbedb](https://jomshopi.com/30bd44cc13fa7a30ad813cde1638c46c0edaa38936cbedbaaec9e88888dcad22year30bd44cc13fa7a30ad813cde1638c46c0edaa38936cbedbaaec9e88888dcad22/30bd44cc13fa7a30ad813cde1638c46c0edaa38936cbedbaaec9e88888dcad22monthnum30bd44cc13fa7a30ad813cde1638c46c0edaa38936cbedbaaec9e88888dcad22/30bd44cc13fa7a30ad813cde1638c46c0edaa38936cbedbaaec9e88888dcad22day30bd44cc13fa7a30ad813cde1638c46c0edaa38936cbedbaaec9e88888dcad22/30bd44cc13fa7a30ad813cde1638c46c0edaa38936cbedbaaec9e88888dcad22postname30bd44cc13fa7a30ad813cde1638c46c0edaa38936cbedbaaec9e88888dcad22/) [aaec9e88888dcad22/30bd44cc13fa7a30ad813cde1638c46c0edaa38936cbedbaaec9e88888dcad22day30bd4](https://jomshopi.com/30bd44cc13fa7a30ad813cde1638c46c0edaa38936cbedbaaec9e88888dcad22year30bd44cc13fa7a30ad813cde1638c46c0edaa38936cbedbaaec9e88888dcad22/30bd44cc13fa7a30ad813cde1638c46c0edaa38936cbedbaaec9e88888dcad22monthnum30bd44cc13fa7a30ad813cde1638c46c0edaa38936cbedbaaec9e88888dcad22/30bd44cc13fa7a30ad813cde1638c46c0edaa38936cbedbaaec9e88888dcad22day30bd44cc13fa7a30ad813cde1638c46c0edaa38936cbedbaaec9e88888dcad22/30bd44cc13fa7a30ad813cde1638c46c0edaa38936cbedbaaec9e88888dcad22postname30bd44cc13fa7a30ad813cde1638c46c0edaa38936cbedbaaec9e88888dcad22/) [4cc13fa7a30ad813cde1638c46c0edaa38936cbedbaaec9e88888dcad22/30bd44cc13fa7a30ad813cde1638c46](https://jomshopi.com/30bd44cc13fa7a30ad813cde1638c46c0edaa38936cbedbaaec9e88888dcad22year30bd44cc13fa7a30ad813cde1638c46c0edaa38936cbedbaaec9e88888dcad22/30bd44cc13fa7a30ad813cde1638c46c0edaa38936cbedbaaec9e88888dcad22monthnum30bd44cc13fa7a30ad813cde1638c46c0edaa38936cbedbaaec9e88888dcad22/30bd44cc13fa7a30ad813cde1638c46c0edaa38936cbedbaaec9e88888dcad22day30bd44cc13fa7a30ad813cde1638c46c0edaa38936cbedbaaec9e88888dcad22/30bd44cc13fa7a30ad813cde1638c46c0edaa38936cbedbaaec9e88888dcad22postname30bd44cc13fa7a30ad813cde1638c46c0edaa38936cbedbaaec9e88888dcad22/) [c0edaa38936cbedbaaec9e88888dcad22postname30bd44cc13fa7a30ad813cde1638c46c0edaa38936cbedbaae](https://jomshopi.com/30bd44cc13fa7a30ad813cde1638c46c0edaa38936cbedbaaec9e88888dcad22year30bd44cc13fa7a30ad813cde1638c46c0edaa38936cbedbaaec9e88888dcad22/30bd44cc13fa7a30ad813cde1638c46c0edaa38936cbedbaaec9e88888dcad22monthnum30bd44cc13fa7a30ad813cde1638c46c0edaa38936cbedbaaec9e88888dcad22/30bd44cc13fa7a30ad813cde1638c46c0edaa38936cbedbaaec9e88888dcad22day30bd44cc13fa7a30ad813cde1638c46c0edaa38936cbedbaaec9e88888dcad22/30bd44cc13fa7a30ad813cde1638c46c0edaa38936cbedbaaec9e88888dcad22postname30bd44cc13fa7a30ad813cde1638c46c0edaa38936cbedbaaec9e88888dcad22/) [c9e88888dcad22/](https://jomshopi.com/30bd44cc13fa7a30ad813cde1638c46c0edaa38936cbedbaaec9e88888dcad22year30bd44cc13fa7a30ad813cde1638c46c0edaa38936cbedbaaec9e88888dcad22/30bd44cc13fa7a30ad813cde1638c46c0edaa38936cbedbaaec9e88888dcad22monthnum30bd44cc13fa7a30ad813cde1638c46c0edaa38936cbedbaaec9e88888dcad22/30bd44cc13fa7a30ad813cde1638c46c0edaa38936cbedbaaec9e88888dcad22day30bd44cc13fa7a30ad813cde1638c46c0edaa38936cbedbaaec9e88888dcad22/30bd44cc13fa7a30ad813cde1638c46c0edaa38936cbedbaaec9e88888dcad22postname30bd44cc13fa7a30ad813cde1638c46c0edaa38936cbedbaaec9e88888dcad22/) <http://www.anastasia.sk/?p=248193> <http://jonotartvnews.com/?p=24018> <https://drmarcelougarte.com/wp-content/uploads/2022/06/elechar.pdf> <https://manevychi.com/multi-image-rotator-crack-activator-mac-win-latest-2022/> [https://www.sdssocial.world/upload/files/2022/06/e1uWqAo2t3NrC9DFsre9\\_07\\_782c228fdaa259f873f270](https://www.sdssocial.world/upload/files/2022/06/e1uWqAo2t3NrC9DFsre9_07_782c228fdaa259f873f270064f4e2a03_file.pdf)

[064f4e2a03\\_file.pdf](https://www.sdssocial.world/upload/files/2022/06/e1uWqAo2t3NrC9DFsre9_07_782c228fdaa259f873f270064f4e2a03_file.pdf) <http://fasbest.com/?p=24632> <https://template-education.com/wp-content/uploads/2022/06/orridiv.pdf> <https://www.ozcountrymile.com/advert/rk-launcher-crack-download-macwin/>